*UNIVERSITARIO*

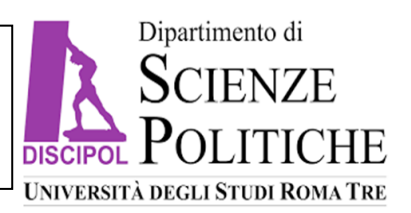

## **1. COSA FARE SUBITO DOPO L'ISCRIZIONE AL CORSO DI LAUREA**

- 1. Leggi con attenzione la pagina informativa sul sito di Ateneo: [https://www.uniroma3.it/ateneo/uffici/ufficio](https://www.uniroma3.it/ateneo/uffici/ufficio-studenti-disabilita-dsa/)[studenti-disabilita-dsa/](https://www.uniroma3.it/ateneo/uffici/ufficio-studenti-disabilita-dsa/) e vai sul **Portale dello studente** alla pagina per **disabilità** (legge n. 104/1992 ) o **DSA** (legge n. 170/2010).
- 2. Iscriviti ai servizi di Ateneo tramite l'apposita pagina dell'ufficio: [https://portalestudente.uniroma3.it/iscrizioni/disabilita/servizi-disabilita/disabilita-dsa-registrazione-servizi/.](https://portalestudente.uniroma3.it/iscrizioni/disabilita/servizi-disabilita/disabilita-dsa-registrazione-servizi/) **Carica su GOMP** la tua documentazione diagnostica (che non dovrà **MAI** essere inviata a docenti o ad altro personale dell'ateneo diverso dall'ufficio competente) **e compila il modulo** per la richiesta dei servizi. La procedura di registrazione ai servizi va ripetuta all'inizio di ogni anno accademico ed assicura il pieno rispetto della privacy.
- 3. Se hai un DSA, contatta via email il dott. **Stefano Zucca** [\(tutoraggiodsa@uniroma3.it\)](mailto:tutoraggiodsa@uniroma3.it), Coordinatore del Servizio di Tutorato, per un primo colloquio conoscitivo mettendo in copia i Referenti di Dipartimento **Valentina Tarquini** [\(valentina.tarquini@uniroma3.it\)](mailto:valentina.tarquini@uniroma3.it) e **Laura Fotia** [\(laura.fotia@uniroma3.it\)](mailto:laura.fotia@uniroma3.it).

Se hai una disabilità, rivolgiti direttamente ai Referenti e all'Ufficio disabilità di Ateneo [\(ufficio.disabilita.dsa@uniroma3.it\)](mailto:ufficio.disabilita.dsa@uniroma3.it).

## **2. COSA FARE QUANDO INIZIANO I CORSI DI CIASCUN SEMESTRE (A OTTOBRE E A MARZO)**

- 1. Dopo aver perfezionato la registrazione, ti invitiamo a fissare un incontro conoscitivo con i Referenti di Dipartimento al fine di organizzare eventuali servizi alla didattica e concordare misure compensative per gli esami.
- 2. Ove necessario, richiedi da subito un ricevimento con il docente del corso per definire il percorso di apprendimento e le eventuali misure compensative.
- 3. All'inizio del semestre, è possibile richiedere ai Referenti di Dipartimento il **tutoraggio** (tutor tra pari) per l'accompagnamento allo studio.

## **3. COSA FARE PRIMA DELLA SESSIONE D'ESAMI, PER OGNI ESAME DA SOSTENERE**

- 1. Le misure compensative per gli esami (ad esempio, il 30% di tempo aggiuntivo per la prova scritta; le mappe concettuali per la prova orale) vanno richieste per email al docente del corso **almeno 10 giorni prima della data dell'appello** mettendo sempre in **CC** i Referenti e il Servizio di Tutorato [\(valentina.tarquini@uniroma3.it;](mailto:valentina.tarquini@uniroma3.it) [laura.fotia@uniroma3.it;](mailto:laura.fotia@uniroma3.it) [tutoraggiodsa@uniroma3.it\)](mailto:tutoraggiodsa@uniroma3.it). Tali misure compensative devono infatti essere **sempre sottoposte all'approvazione del docente**, al quale spetta in via esclusiva la valutazione del raggiungimento degli obiettivi formativi del corso e, di norma, l'ammissibilità in concreto delle misure compensative.
- 2. Le mappe concettuali, **consentite in numero ragionevolmente contenuto (max 10)**, sono costruite **esclusivamente per parole-chiave** e devono essere **sempre allegate** alla email di richiesta al docente del corso.
- 3. Schemi, tabelle e formulari, se non resi già disponibili dal docente dell'insegnamento, vanno **sempre preventivamente concordati** con quest'ultimo. Non devono contenere esercitazioni e dimostrazioni di formule, ma **solo formule**. Possono essere portate alla prova **non più di 2 pagine** di formule.
- 4. Non dimenticare di mettere sempre i referenti in copia alle tue comunicazioni affinché possano sovrintendere al corretto svolgimento delle procedure.